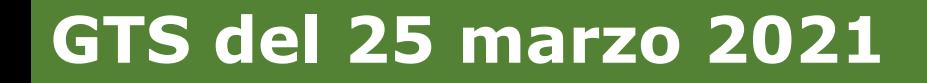

# **Le buone prassi per la gestione della scrivania di back office I1G 2° approfondimento**

*Cristina Bombarda – Team Impresa Lombardia*

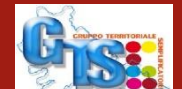

多生

**25/03/2021**

# **Scrivania SUAP**

**Le buone prassi per la gestione della scrivania di back office**

#### LA VOLTA SCORSA ABBIAMO CONDIVISO UN CONCETTO:

**quando lascio il lavoro, ovvero quando esco dalla scrivania I1G, il tavolo dovrebbe essere sempre pulito, quindi dovrei aver tolto quei «nota e avvisi» ed eventualmente dovrei io aver inserito delle «note» a memoria per la volta successiva o per una scadenza da monitorare**

Rientrando nella scrivania cosa posso trovare?

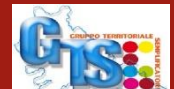

Note utente (3 elementi)

₽

 $\hbox{\large\bf [}\Box\hbox{\large\bf]}$ 

e

O

m

**Attenzione agli avvisi – Invio messaggio PEC fallito**

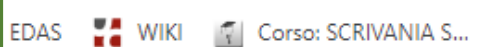

 $\times$ 

 $>$ 

币

C.

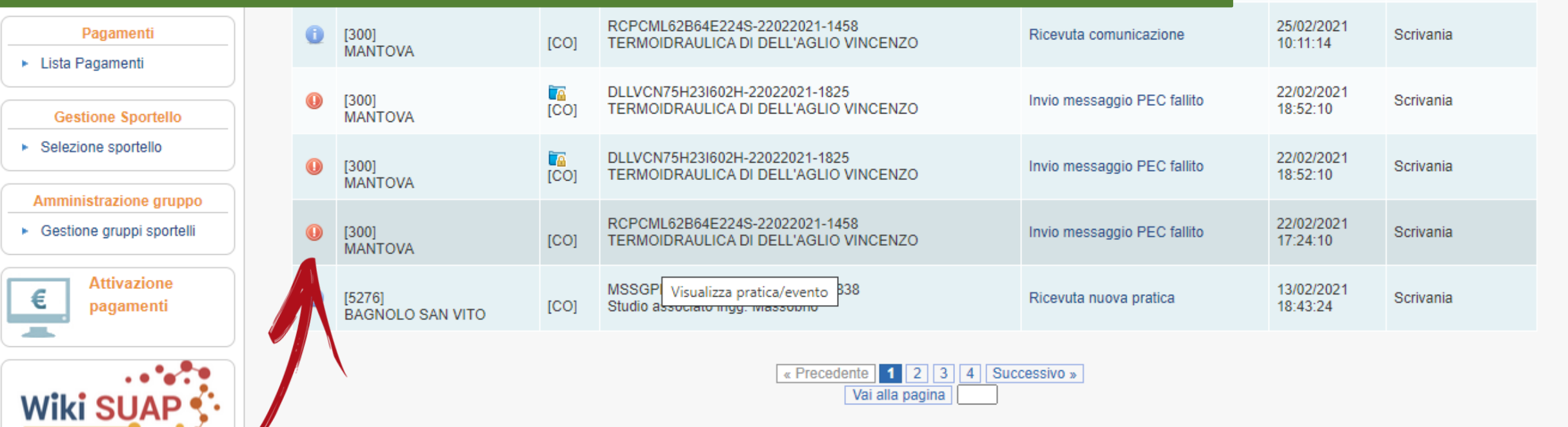

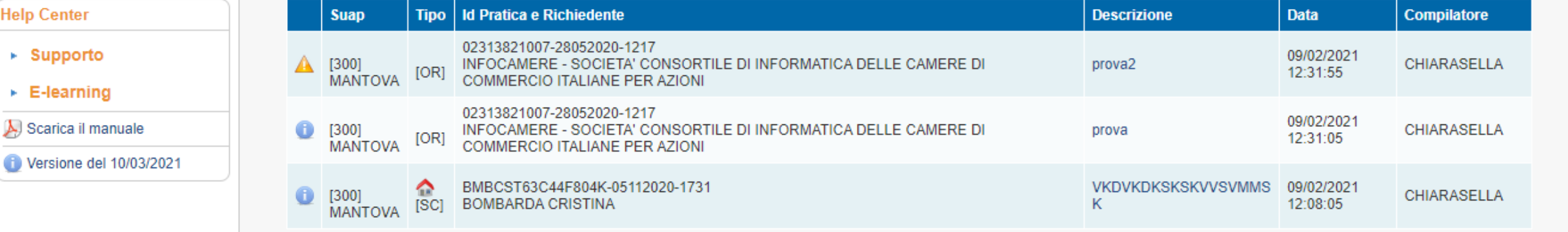

Ħ

 $\delta^{\checkmark}$ 

 $\blacktriangleright$ 

۳

**V** Corso: SCRIVAN

 $\blacktriangle$ 

reio

### **Modifica dell'indirizzo elettronico e dell'intermediario**

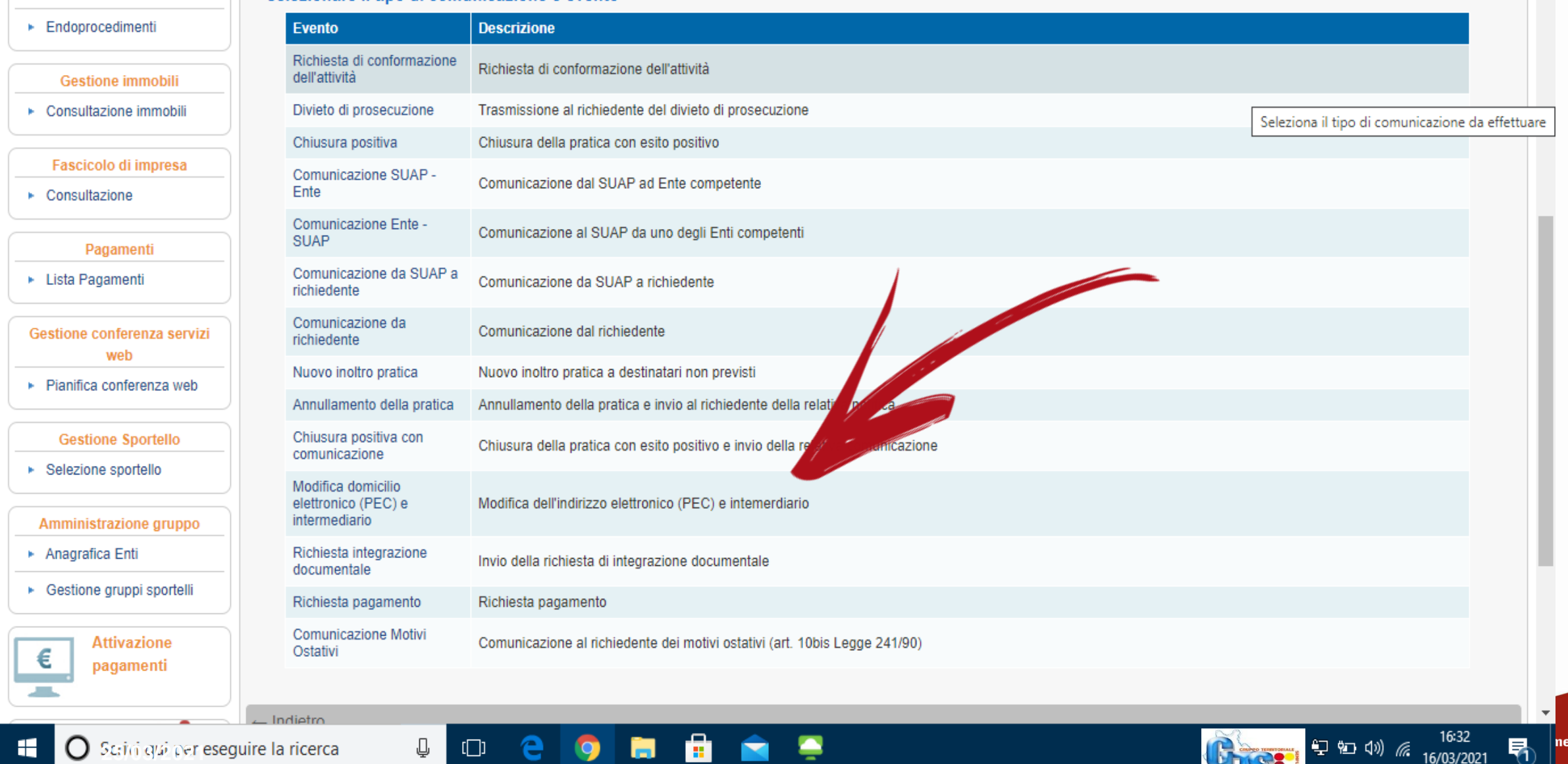

#### **La casetta identifica le pratiche di edilizia residenziale**

▶ Pratiche da inoltrare **Ricerca**  $\Box$ Visualizza solo note in evidenza: ► Consultazione pratiche  $\Box$ Nascondi ricevuta nuova pratica: ▶ Scadenze delle pratiche ▶ Pratiche archiviate Avvisi di sistema (22 elementi) Tipo | Id Pratica e Richiedente Compilatore **Suap Descrizione Data** Gestione immobili 02313821007-13042018-1213 ultazione immobili Ricevuta nuova 16/05/2018  $[300]$ INFOCAMERE - SOCIETA' CONSORTILE DI INFORMATICA DELLE CAMERE DI Scrivania [OR] 10:35:15 pratica **MANTOVA COMMERCIO ITALIANE PER AZIONI** Fascio mpresa 02313821007-31082017-1633 31/08/2017 [360] Ricevuta nuova INFOCAMERE - SOCIETA' CONSORTILE DI INFORMATICA DELLE CAMERE DI Scrivania  $\triangleright$  Consultazione **BORGOFRANCO** [SC] pratica 16:33:39 **COMMERCIO ITALIANE PER AZIONI SUL PO** Pagamenti DFRSFN82C45C514C-18072017-1454 18/07/2017 Ricevuta nuova INFOCAMERE - SOCIETA' CONSORTILE DI INFORMATICA DELLE CAMERE DI Scrivania ► Lista Pagamenti RANCO  $[CO]$ 16:19:00 Visualizza pratica/evento COMMERCIO ITALIANE PER AZIONI **Gestione Sportello**  $[360]$ ≏ 03500330281-22062017-0947 Ricevuta nuova 22/06/2017 Scrivania ► Selezione sportello **BORGOFRANCO** PASTICCERIA BALLICO S.A.S. DI ANDREA, ENRICO E GIORGIO BALLICO E C. 10:27:35 **ISCI** pratica **SUL PO** Amministrazione gruppo 02313821007-19062017-1224 [360] Ricevuta nuova 19/06/2017 INFOCAMERE - SOCIETA' CONSORTILE DI INFORMATICA DELLE CAMERE DI Scrivania ► Gestione gruppi sportelli **BORGOFRANCO ICOI** 12:27:56 pratica COMMERCIO ITALIANE PER AZIONI SUL PO **Attivazione** 02313821007-18052017-1625 € 18/05/2017  $[360]$ Ricevuta nuova pagamenti INFOCAMERE - SOCIETA' CONSORTILE DI INFORMATICA DELLE CAMERE DI Scrivania **BORGOFRANCO**  $[CO]$ pratica 16:40:02 **COMMERCIO ITALIANE PER AZIONI SUL PO Service** QGLNRC85A57B563J-12042017-1249  $[360]$ Ricevuta nuova 12/04/2017 Scrivania **BORGOFRANCO** [OR] FV.BXM.BFXLBMàFLX 12:53:35 pratica Wiki SI SUL PO  $\Rightarrow$  (18:07<br>(23/03/2021) =  $\frac{18:07}{23/03/2021}$  $\Box$  $\delta'$ ÷ J ኇ 帋 O Scrivi qui per eseguire la ricerca m.  $\sim$ 

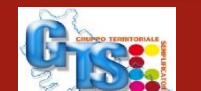

 $Ri$  +

 $\bullet$ 

**MIKI V** Corso: SCRIVANIA S...

 $\Box$ 

REAL

#### **Le verifiche formali**

ORA FACCIAMO IL PASSO SUCCESSIVO:

**ho preso in carico la pratica e la controllo**

- **Verifica del procuratore / procura / firma**
- **Diritti di segreteria**
- **Documenti di riconoscimento**
- **Ecc…**

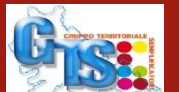

高雪

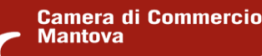

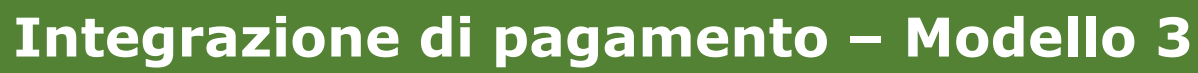

 $\Box$ 

О,

m

æ.

₽

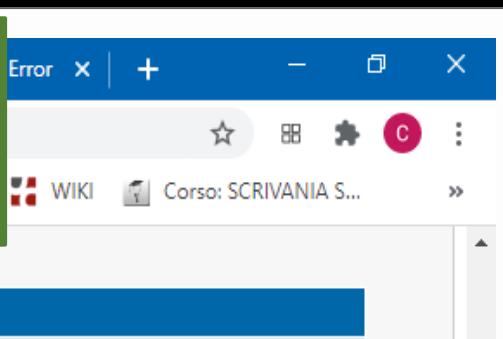

#### Endoprocedimenti **Gestione immobili** ▶ Consultazione immobili Fascicolo di impresa • Consultazione

#### Pagamenti

▶ Lista Pagamenti

 $\triangleright$  Pratiche

- Gestione conferenza servizi web
- ▶ Pianifica conferenza web

#### **Gestione Sportello**

▶ Selezione sportello

Amministrazione gruppo

- ▶ Anagrafica Enti
- ▶ Gestione gruppi sportelli

**Attivazione** € pagamenti **Service** 

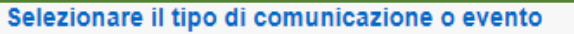

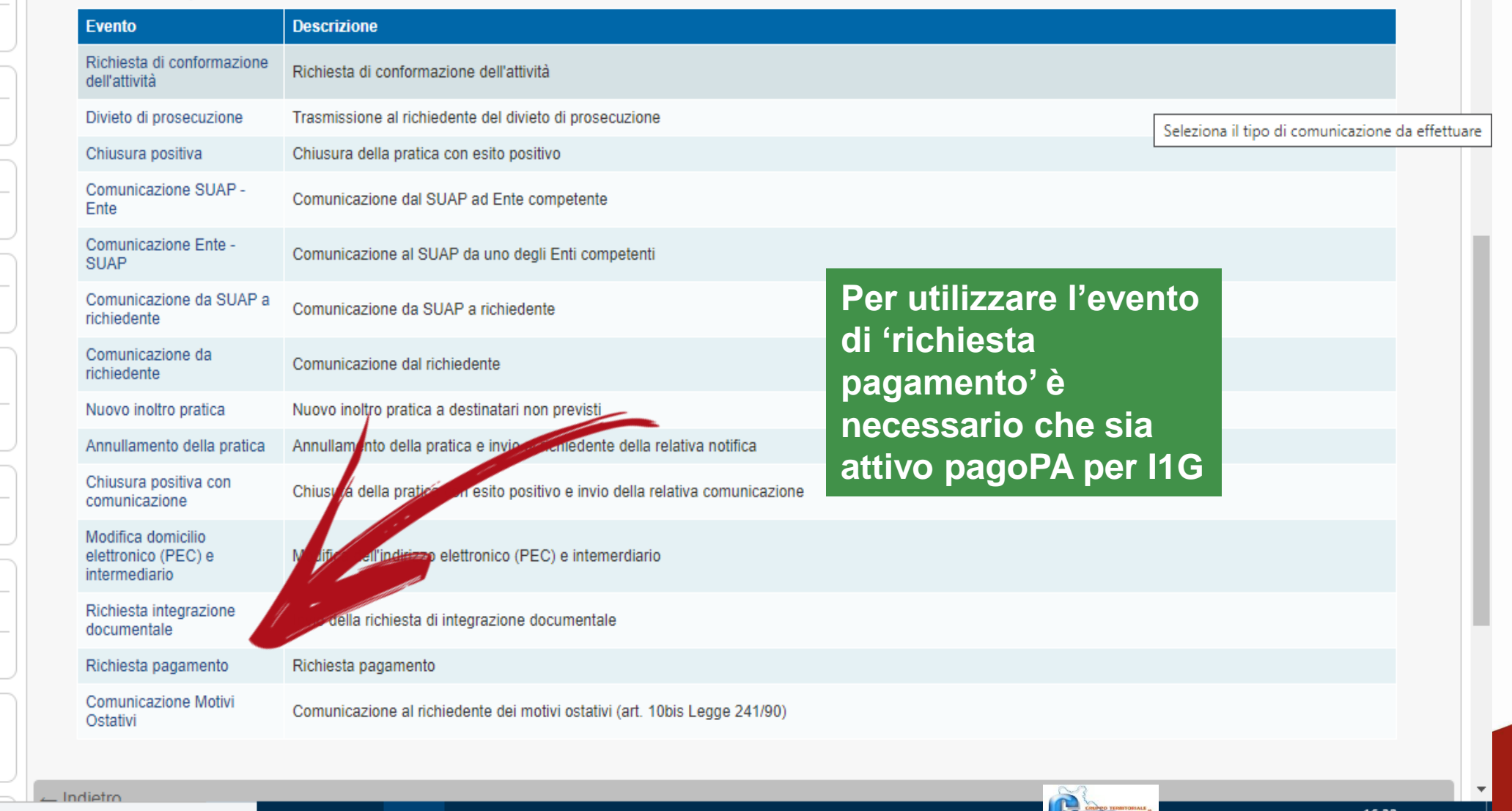

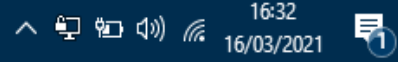

**DESCRIPTION** 

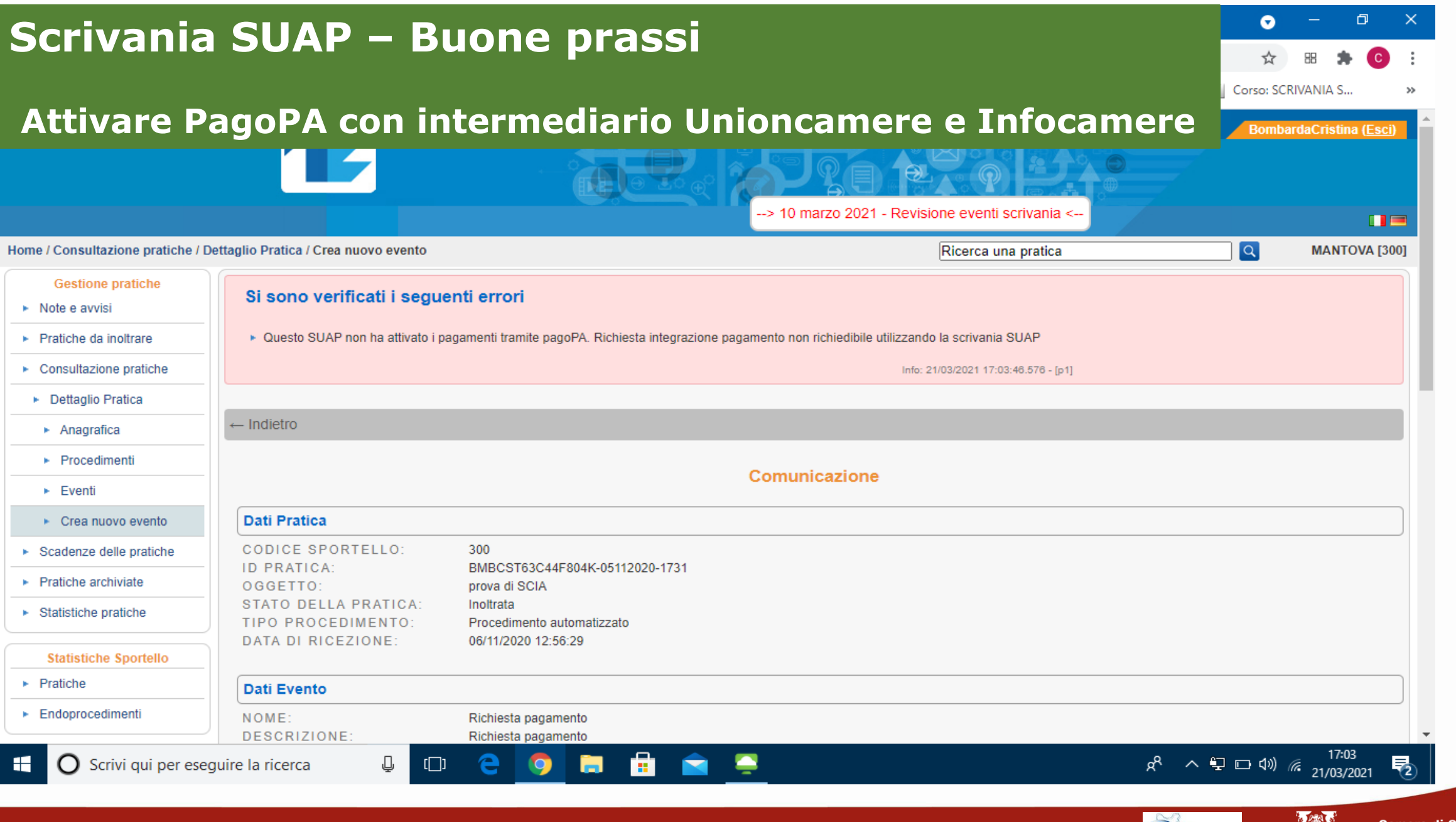

#### **25/03/2021**

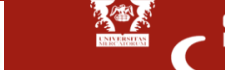

#### **Prime azioni sulla pratica**

ORA FACCIAMO UN ALTRO PASSO:

**controllato la pratica (come SUAP) e quindi posso**

- **Inviarla agli Enti/Uffici di competenza**
- **Chiedere delucidazioni/implementazioni all'utente**
- **Comunicare motivi ostativi**
- **Ecc…**

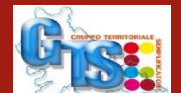

高雪

**25/03/2021**

Ħ

#### $\bullet$ O **T** Corso: SCRIVANIA S.. **IKI**  $\blacktriangle$

 $\mathbb{Z}$  Det

ercio

#### **Aggiunta di Ente o ufficio competente per trovarli sempre**

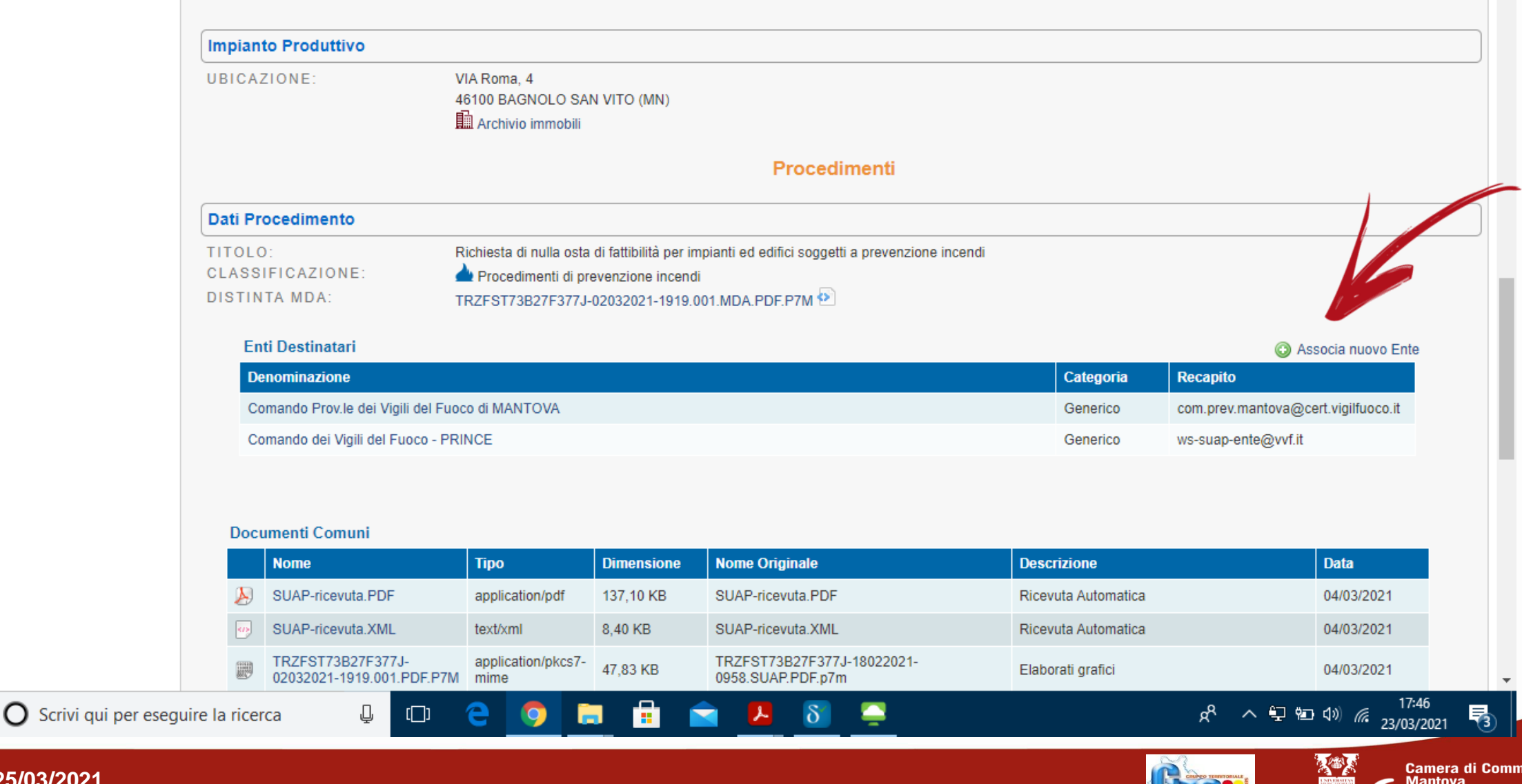